## Describing Data: Categorical and Quantitative Variables

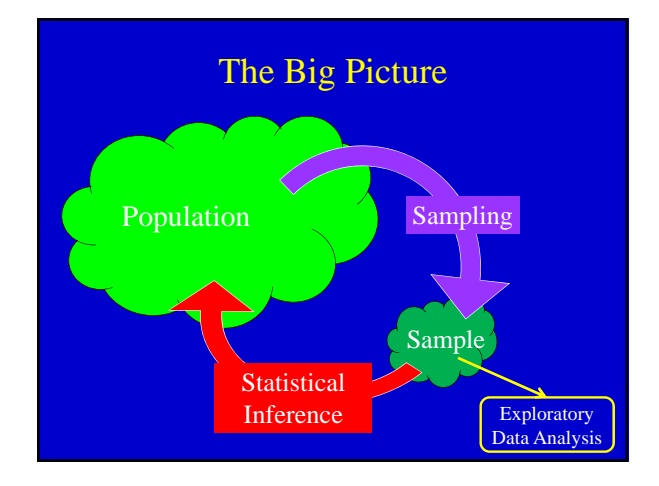

In order to make sense of data, we need ways to summarize and visualize it.

Summarizing and visualizing variables and relationships between two variables is often known as exploratory data analysis (also known as descriptive statistics).

The type of summary statistics and visualization methods to use depends on the type of variables being analyzed (i.e., categorical or quantitative).

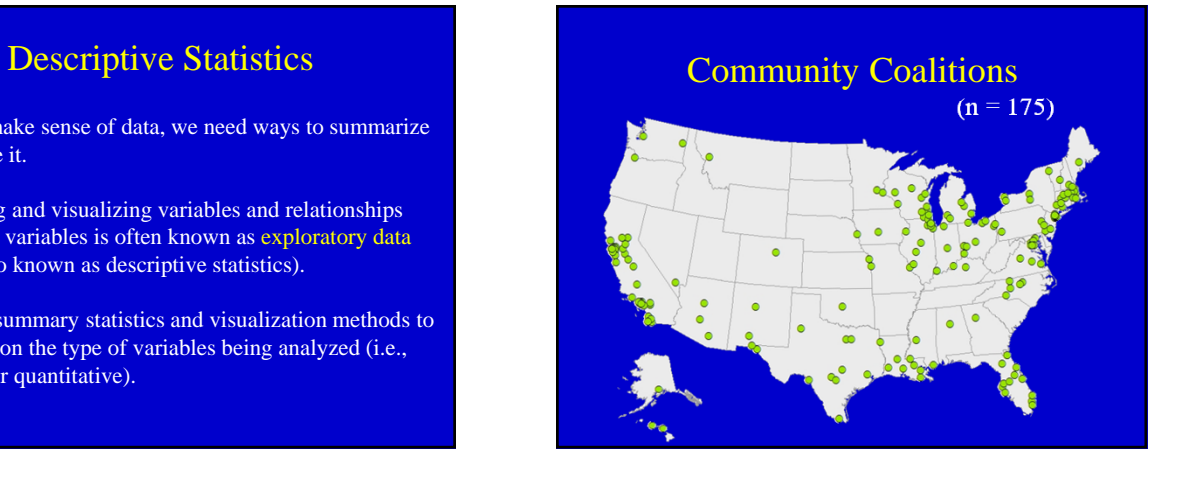

## One Categorical Variable

*"What is your race/ethnicity?"*

- White Black Hispanic Asian
- **Other**

Display the number or proportion of cases that fall into each category.

## Frequency Table

A frequency table shows the number of cases that fall into each category:

#### *"What is your race/ethnicity?"*

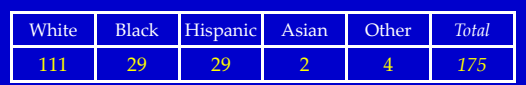

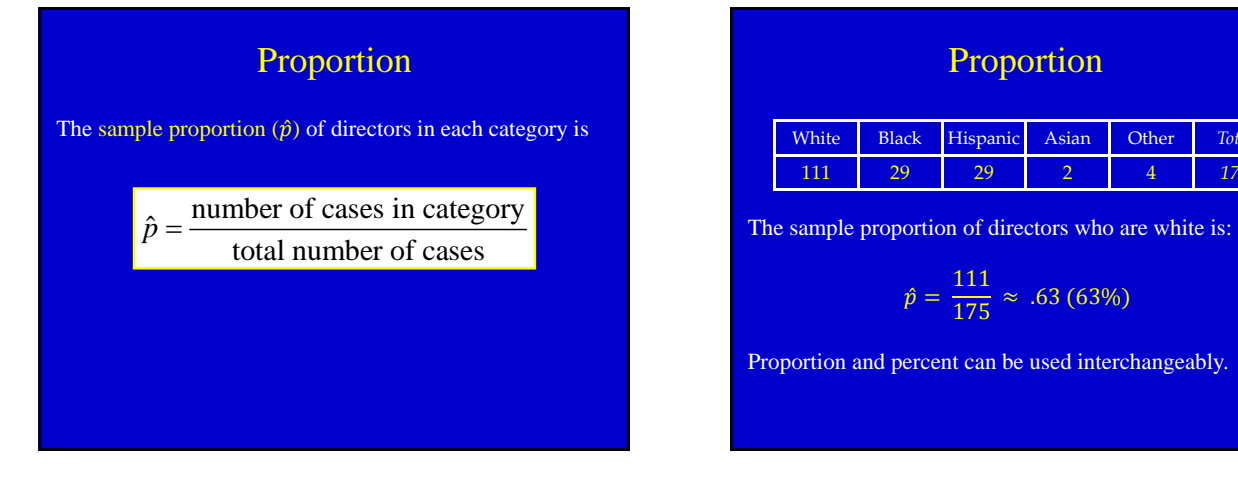

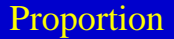

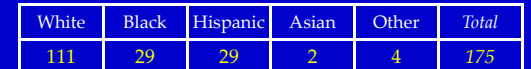

$$
\hat{p} = \frac{111}{175} \approx .63\,(63\%)
$$

Proportion and percent can be used interchangeably.

## Relative Frequency Table

A relative frequency table shows the proportion of cases that fall in each category.

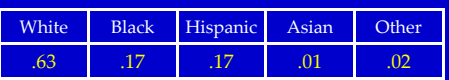

All the numbers in a relative frequency table sum to 1.

#### Bar Chart

In a bar chart, the height of the bar corresponds to the number of cases that fall into each category.

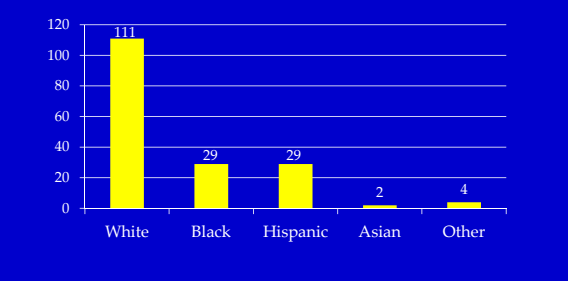

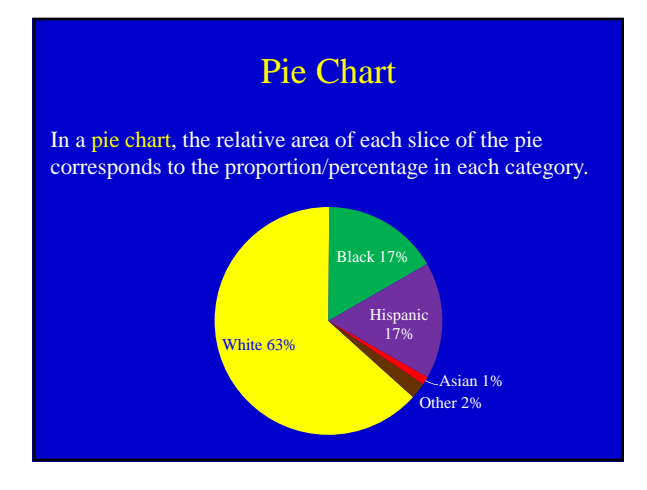

## Two Categorical Variables

Look at the relationship between two categorical variables

- 1. Race/Ethnicity
- 2. Gender

# Two-Way Table

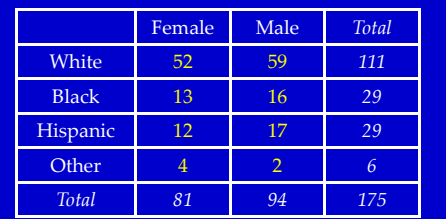

It doesn't matter which variable is displayed in the rows and which in the columns.

# Two-Way Table

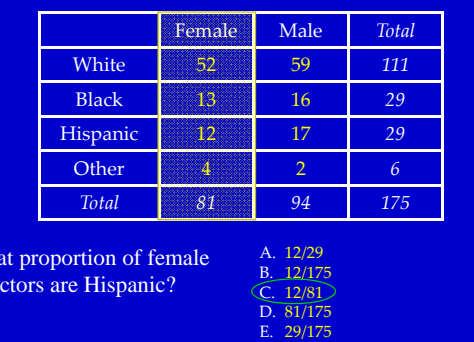

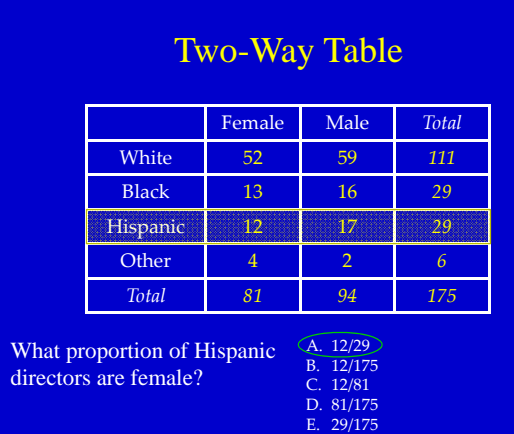

# Two-Way Table

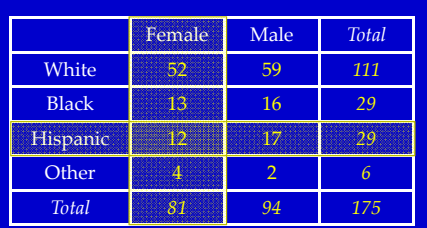

The proportion of female  $\frac{1}{2}$  directors that are Hispanic  $\frac{1}{2}$ 

What dire<br>

> The proportion of Hispanic directors that are female

# Two-Way Table

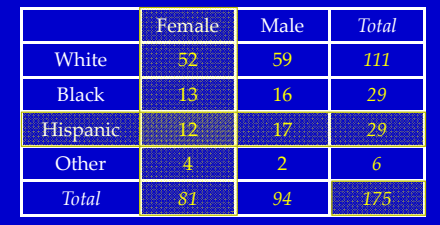

What proportion of directors are female and Hispanic?

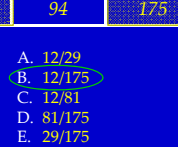

# Side-by-Side Bar Chart

In a side-by-side bar chart, the height of each bar corresponds to the number of cases that fall into each category of the table

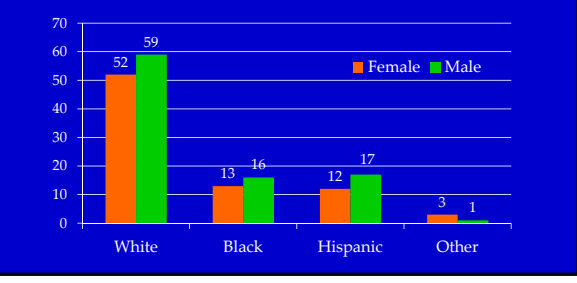

#### Side-by-Side Bar Chart

In a side-by-side bar chart, the height of each bar corresponds to the number of cases that fall into each category of the table

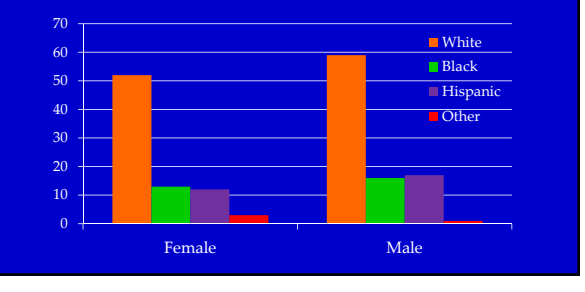

### Segmented Bar Chart

A segmented bar chart is like a side-by-side bar chart, but the bars are stacked instead of side-by-side

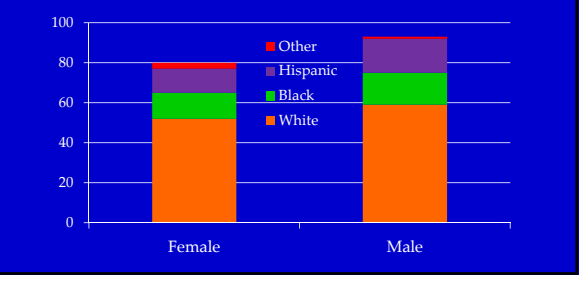

#### Difference in Proportions

A difference in proportions is…

the difference in proportions for one categorical variable (e.g., the proportion who are Hispanic)

calculated for the different levels of another categorical variable (e.g., gender)

#### Difference in Proportions

What is the difference in proportion of male directors who are Hispanic and female directors who are Hispanic?

 $\hat{p}_{M_H}$  = sample proportion of male directors who are Hispanic  $\hat{p}_{F_H}$  = sample proportion of female directors who are Hispanic

Difference in Proportions =  $\hat{p}_{M_H}$  *-*  $\hat{p}_{F_{H}}$ 

## Two-Way Table

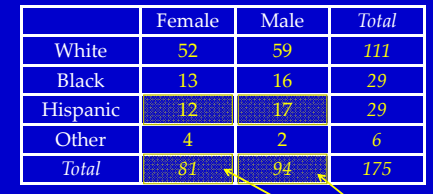

What is the difference in gender proportions among Hispanic directors?  $\hat{p}_{M_H}$  -  $\hat{p}_{F_H}$ 

The proportion of male directors who are Hispanic –The proportion of female directors who are Hispanic 17/94  $-12/81$ .033

## One Quantitative Variable

When describing quantitative variables we are interested in the distribution of the values – it's shape, center, and spread.

Shape: Form of the distribution of values

Center: Main peak

Spread: Relative deviation of the values

To understand these concepts we'll look at quantitative variables from the student survey.

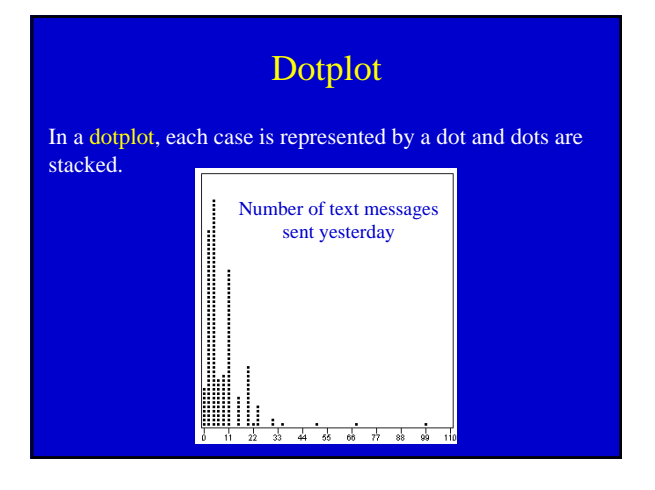

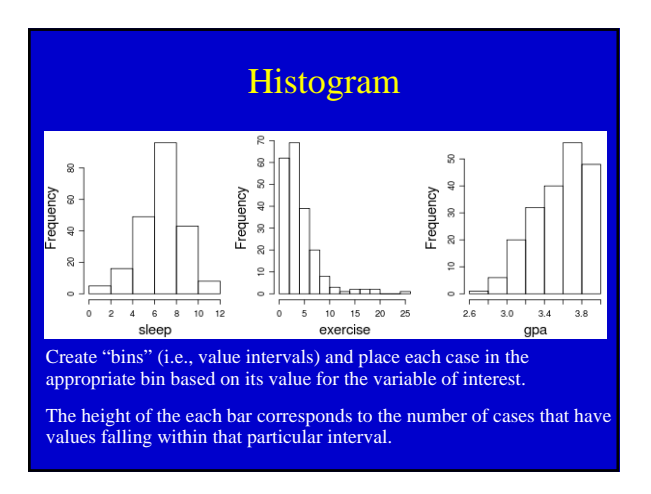

Although they look similar, a histogram is not the same as a bar chart.

A bar chart is for categorical data, and the x-axis has no numeric scale.

A histogram is for quantitative data, and the x-axis is numeric.

For a categorical variable, the number of bars equals the number of categories, and the number in each category is fixed.

For a quantitative variable, the number of bars (or bins) in a histogram is up to you, and the appearance can differ with different number of bars.

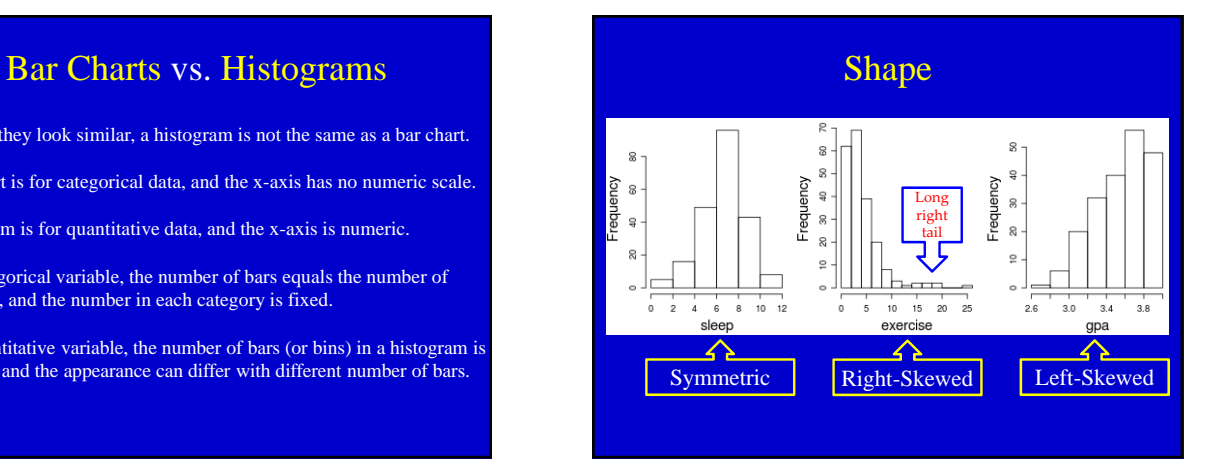

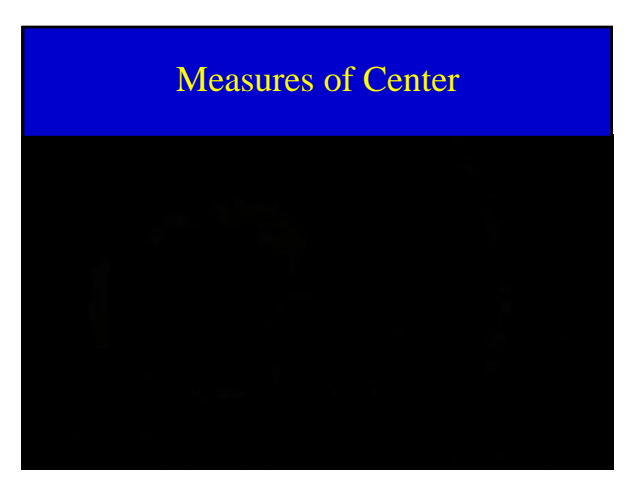

## Notation

The sample size, the number of cases in the sample, is denoted by *n*.

A variable is often denoted by *x*, and  $x_1$ ,  $x_2$ , ...,  $x_n$  represent the *n* values of the variable *x.*

Example:  $x =$  The number of body piercings

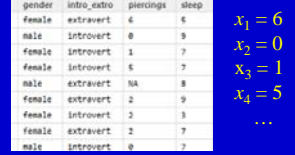

## Measures of Center **Mean**

The sample mean  $(\bar{x})$  is the average, and is computed by adding up all the numbers and dividing by the number of cases.

Sample Mean: 
$$
\overline{x} = \frac{x_1 + \dots + x_n}{n} = \frac{\sum_{i=1}^n x_i}{n}
$$

## Measures of Center Median

The sample median (*m*) is the middle value when the data is ordered.

If there are an even number of values, the median is the average of the two middle values.

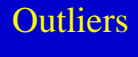

An outlier is a value that is notably different from the other values (e.g., much larger or smaller than the other values)

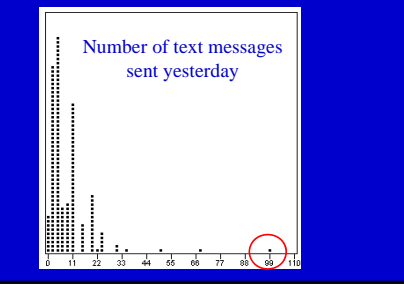

#### **Resistance**

A statistic is resistant if it is not heavily affected by outliers.

The median is resistant, the mean is not resistant.

Number of text messages sent per day:

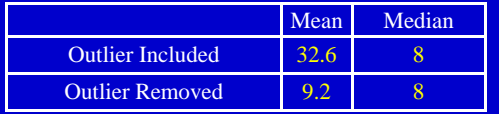

When calculating statistics that are not resistant to outliers, look for outliers and decide whether the outlier is a mistake.

If not, you have to decide whether the outlier is part of your population of interest or not.

Usually, for outliers that are not a mistake, it's best to run the analysis twice, once with the outlier(s) and once without, to see how much the outlier(s) affect the results.

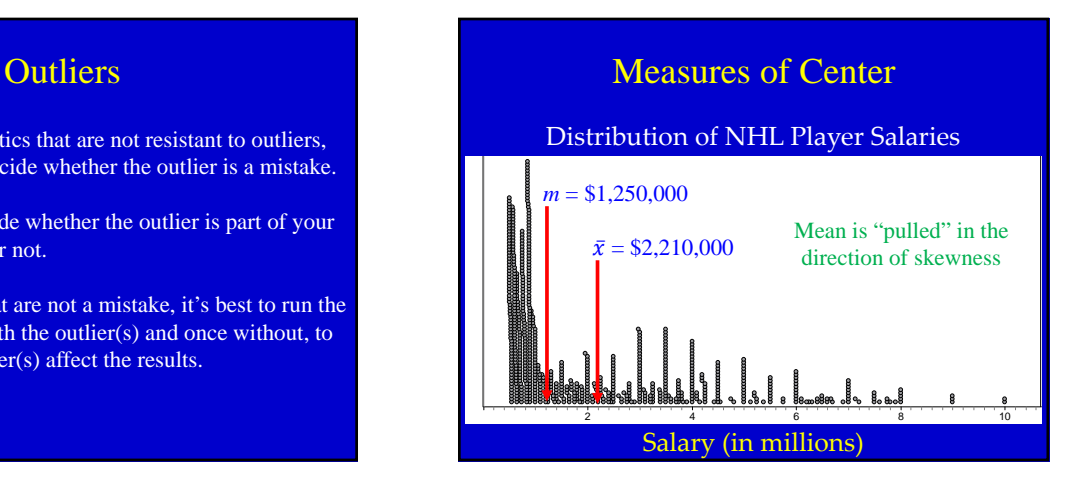

Part I

Graded Problems 2.18 and 2.60

Additional Practice Problems *(not to be turned in)*: 2.11 and 2.57

#### Part II

Goto http://sda.berkeley.edu/cgi-bin/hsda?harcsda+gss10

Find 3 categorical variables and provide the proportion for each category for each variable.

Find 3 quantitative variables and provide the mean & median and whether the distribution of values are symmetric, right skewed, or left skewed.

## Assignment Getting Variable Statistics from the GSS

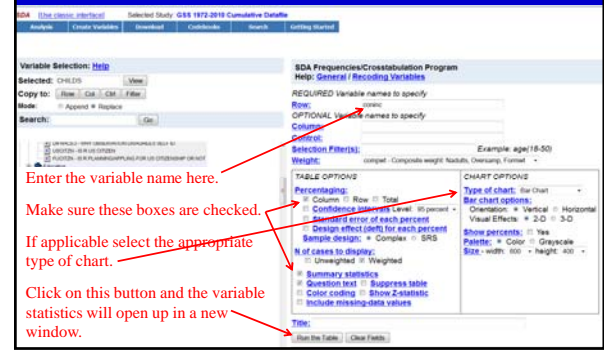

## Summary: One Categorical Variable

Summary Statistics Proportion Frequency table Relative frequency table

Visualizations Bar chart Pie chart

## Summary: Two Categorical Variables

Summary Statistics Two-way table Difference in proportions

Visualizations Side-by-side bar chart Segmented bar chart